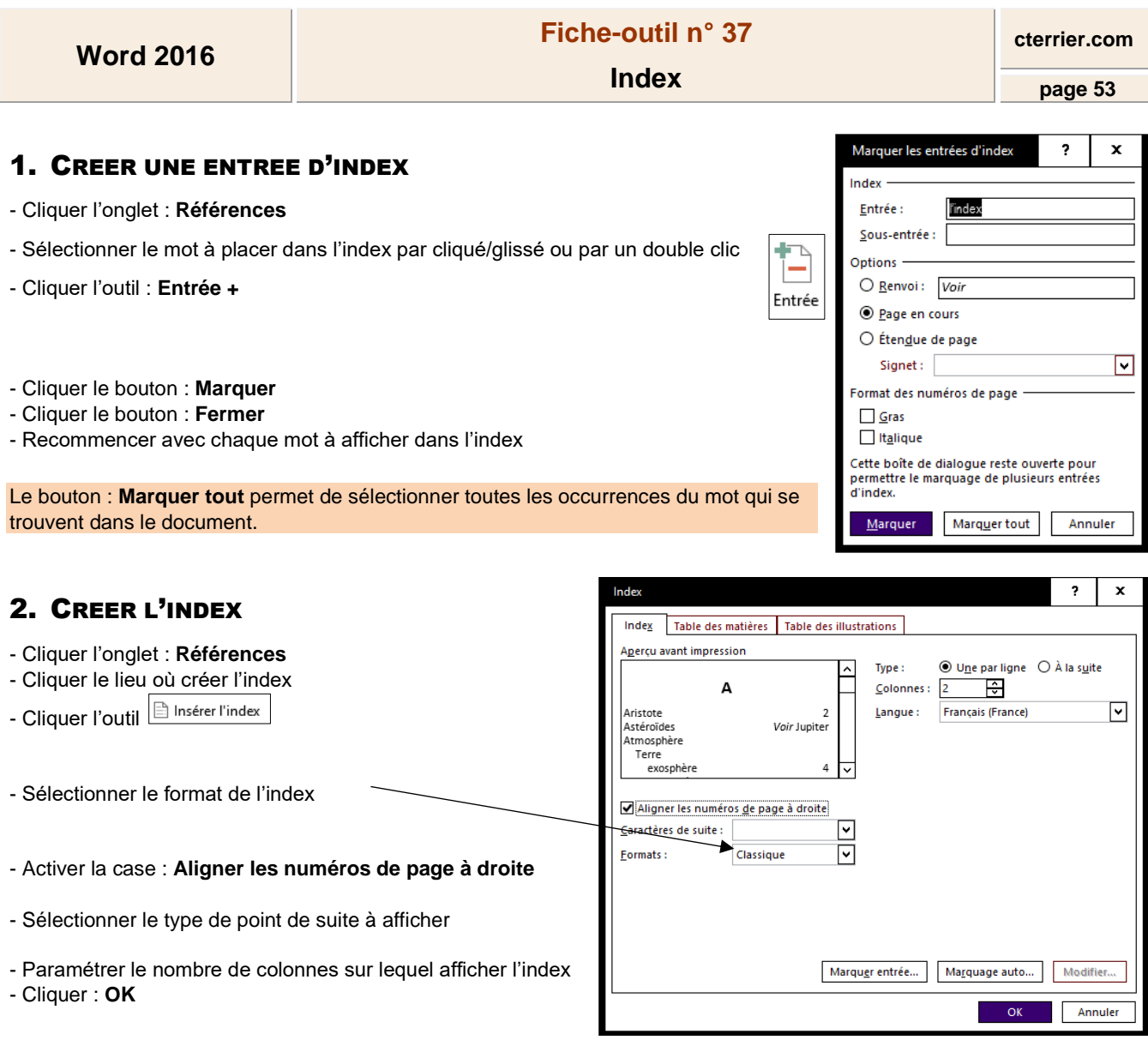

## 3. METTRE A JOUR L'INDEX

- Cliquer l'index

- Cliquer l'outil :  $\boxed{\mathbb{B}^{\!1}_*}$  Mettre à jour l'index

## 4. SUPPRIMER L'INDEX

- Sélectionner l'index - **[Suppr]**